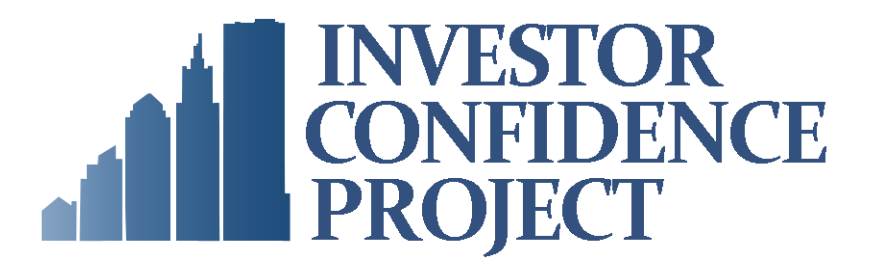

VERSION 1.3 – SEPTEMBER 2018

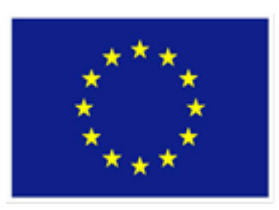

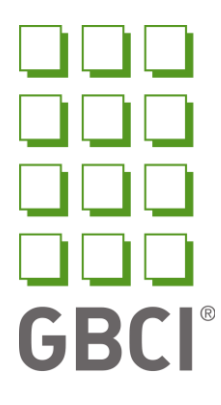

Dieses Projekt wurde im Rahmen der Fördervereinbarung 754056 des EU-Rahmenprogramms für Forschung und Innovation Horizon 2020 gefördert. Die alleinige Verantwortung für den Inhalt dieses Dokuments liegt bei den Autoren. Es gibt nicht zwangsläufig die Meinung der Europäischen Union wieder. Weder die EASME noch die Europäische Kommission sind für die Verwendung der darin enthaltenen Informationen verantwortlich.

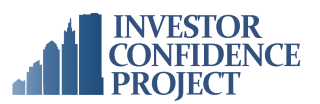

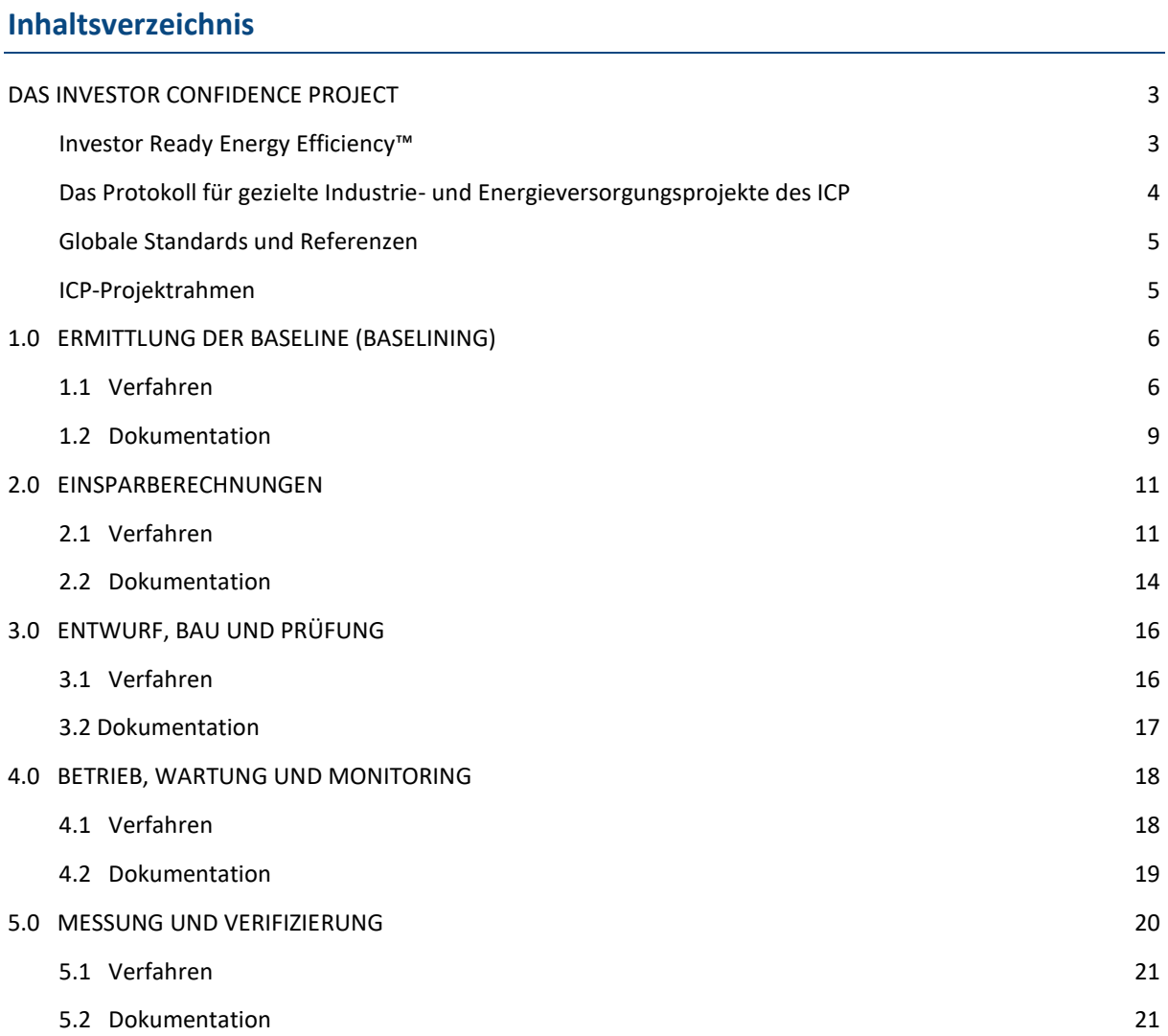

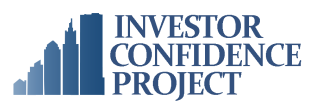

# <span id="page-2-0"></span>**DAS INVESTOR CONFIDENCE PROJECT**

Das Investor Confidence Project (ICP) ist eine globale Initiative zur Erhöhung von Investitionen im Bereich Energieeffizienz durch Gewährleistung folgender Punkte: Projekte müssen auf solider Basis entwickelt werden, die finanziellen Erträge müssen vorhersagbar sein und das Underwriting von Projekten muss optimiert werden. Das ICP-System besteht aus den ICP-Protokollen und der Investor Ready Energy EfficiencyTM-Zertifizierung, die einen standardisierten Prozess für Projektentwickler, eine markterprobte Methodik für Programmmanager und ein Zertifizierungssystem für Investoren und Anlageneigentümer zur genauen und effizienten Steuerung von Projektrisiken bieten.

ICP wird von Green Business Certification Inc. (GBCI) administriert und wurde vom Environmental Defense Fund (([www.edf.org\)](http://www.edf.org/) konzipiert, inkubiert und entwickelt.

Die Entwicklung von ICP in Europa wurde durch Förderungen des EU-Rahmenprogramms für Forschung und Innovation, Horizon 2020, im Rahmen der Fördervereinbarungen Nr. 649836 und 754056 unterstützt.

Weitere Informationen dazu finden Sie hier: ICP North America [\(www.eeperformance.org\)](http://www.eeperformance.org/) bzw. ICP Europe [\(europe.eeperformance.org\)](http://europe.eeperformance.org/)

#### <span id="page-2-1"></span>**INVESTOR READY ENERGY EFFICIENCY™**

Investor Ready Energy Efficiency™ (IREE) ist eine Zertifizierung für Modernisierungsprojekte, die die Anforderungen der ICP-Protokolle erfüllen, unter der Leitung von ICP-Entwicklern entstanden sind und im Rahmen einer unabhängigen Prüfung durch einen ICP Quality Assurance Assessor zertifiziert wurden. IREE-Projekte geben Investoren, Anlagen- und Netzeigentümern und anderen Stakeholdern ein völlig neues Maß an Vertrauen in die Projektqualität.

Die Investor Ready Energy Efficiency™-Zertifizierung erfolgt nach Abschluss der Projektkonzeption und -entwicklung, jedoch noch vor Beginn der Ausführungsphase.

Die Entwicklung eines ICP-konformen Projekts umfasst die folgenden zwei Phasen:

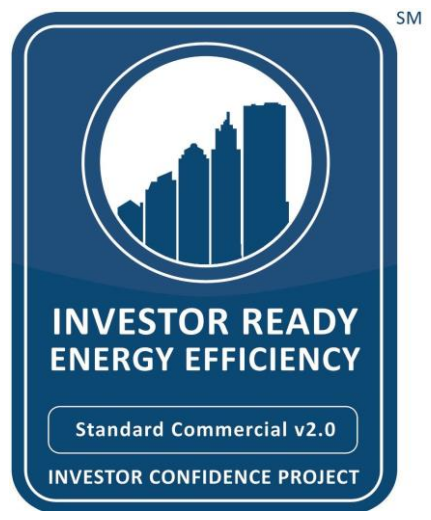

- **Zertifizierungszeitraum** (vor der IREE-Zertifizierung). Der Zertifizierungszeitraum umfasst alle der Ausführungsphase vorangehenden Leistungen und Dokumentationsschritte im Zusammenhang mit der Projektentwicklung. Dazu gehört die Entwicklung von Plänen (z. B. OPV-, OM&M- und M&V-Pläne), in denen die Aufgaben und die Dokumentation aufgeschlüsselt sind, die während des Leistungszeitraums auszuführen sind.
- **Leistungszeitraum** (nach der IREE-Zertifizierung). Der Leistungszeitraum bezieht sich auf die Ausführungs- und Nach-Ausführungsphase (nach der Modernisierung) im Anschluss an die IREE-Zertifizierung. Die ICP-Protokolle erfordern bestimmte Verfahren und Dokumentationsschritte für den Leistungszeitraum, die in Plänen festgelegt werden, die im Rahmen des

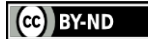

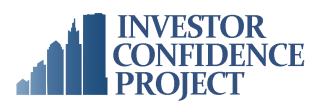

Zertifizierungszeitraums entwickelt werden. Diese Pläne und die darin festgelegten Anforderungen sollten vom Investor oder Anlageneigentümer ausdrücklich in den Leistungsund Vertragsumfang des Projektentwicklers aufgenommen werden. Bei Bedarf können die Dienste des Quality Assurance Assessor oder Dritter zur Überwachung der Umsetzung im Leistungszeitraum in Anspruch genommen werden.

#### <span id="page-3-0"></span>**DAS PROTOKOLL FÜR GEZIELTE INDUSTRIE- UND ENERGIEVERSORGUNGSPROJEKTE DES ICP**

Für die Konformität mit den ICP-Protokollen müssen Projekte die in diesem Dokument beschriebenen Verfahrens- und Dokumentationsanforderungen erfüllen. Entscheidend dafür, dass die Protokollanforderungen optimal zum Projekt passen, ist die Auswahl des [richtigen ICP-Protokolls](http://europe.eeperformance.org/projects.html) durch den Projektentwickler. Dieses Protokoll ist für gezielte Energieeffizienzprojekte im Industriebereich und Nachrüstungen von Fernwärmenetzen konzipiert, die Folgendes umfassen:

- **Installation einfacher, häufig eingesetzter Technologien**. Diese Technologien haben in der Regel konstante und vorhersagbare Lastprofile, z. B. Nachrüstungen von Beleuchtungseinrichtungen oder Optimierung von Motoren; die Projekte können eine Reihe von EEM dieses Typs einschließen.
- **Umsetzung von EEM, die einen gleichwertigen Ersatz darstellen** z. B. direkte Ersetzung von Energieversorgungsanlagen durch einen ähnlichen Technologietyp und eine vergleichbare Kapazität.

Dieses Protokoll betrachtet keine Fernwärmeprojekte, bei denen neue Netze entwickelt oder bestehende Netze für die Versorgung neuer Kunden erweitert werden.

Bei Industrieprojekten mit kunden- und prozessspezifischen EEM muss der Projektentwickler entweder selbst Erfahrung mit einem ähnlichen Prozess und einer ähnlichen Technologie haben oder mit einem erfahrenen Spezialisten zusammenarbeiten. Diese Erfahrungen sollten in Form eines CV dokumentiert sein und dem Quality Assurance Assessor während der Zertifizierungsphase vorgelegt werden. Wenn Energiedienstleister (Energy Service Companies (ESCOs)) in die Projektentwicklung involviert sind, müssen diese etwaige nationale Anforderungen an ESCOs erfüllen (siehe *Liste der Qualifikationen und Zertifizierungen*).

Zusätzliche Ressourcen zu diesem Protokoll umfassen:

- Die **Projektentwicklungsspezifikation** ist das Referenzhandbuch für alle ICP-Protokolle und enthält detaillierte Erläuterungen der Anforderungen sowie unterstützende Referenzen und Tools.
- Das **[ICP-Protokoll-Glossar](https://docs.google.com/a/sevengenergy.com/document/d/1YjnIs-4VfU0T8OBe8O2vA003Vn7k5JQOG2p9Y_34seo/edit?usp=sharing)** definiert die in den ICP-Protokollen enthaltene Fachterminologie.
- Das **[ICP-Akronym-Wörterbuch](http://www.eeperformance.org/acronyms.html)** definiert die verschiedenen in der Branche gängigen Abkürzungen.
- Dieses Dokument nutzt auch Tooltips, um Kontext und Informationen zu verschiedenen Begriffen und Anforderungen zu liefern.

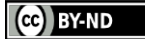

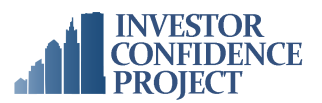

#### <span id="page-4-0"></span>**GLOBALE STANDARDS UND REFERENZEN**

In diesem Dokument wird auf europäische und internationale Standards, Leitlinien und Ressourcen verwiesen, sofern diese für die Protokollanforderungen relevant sind. Verweise auf Ressourcen sind *kursiv* gedruckt. Wenn eine einschlägige nationale Norm, Leitlinie oder Ressource verfügbar ist, kann diese optional als Alternative zur europäischen oder internationalen Norm verwendet werden, sofern nachgewiesen werden kann, dass sie den ICP-Anforderungen genügt.

<span id="page-4-1"></span>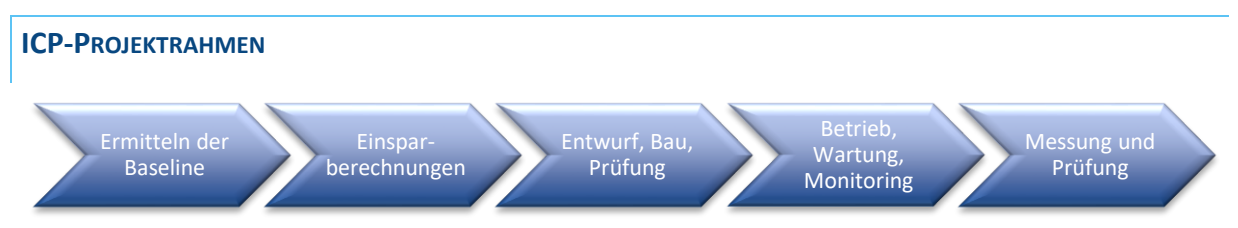

Die ICP-Protokolle basieren auf fünf Projektlebenszyklusphasen, die den gesamten Lebenszyklus eines gut geplanten und umgesetzten Energieeffizienzprojekts abbilden. Für jede Phase legt das Protokoll Mindestanforderungen für folgende Punkte fest:

- **Verfahren**: spezifische Aufgaben, die während des Zertifizierungszeitraums auszuführen sind.
- **Dokumentation**: erforderliche Dokumentation zur Unterstützung von Verfahren, Berechnungen und Plänen, in denen die im Leistungszeitraum auszuführenden Verfahren spezifiziert werden.

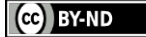

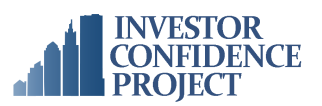

# <span id="page-5-0"></span>**1.0 ERMITTLUNG DER BASELINE (BASELINING)**

Vor Beginn des Projektentwicklungsprozesses muss der Projektentwickler nachweisen, dass seine Organisation eine angemessene Berufshaftpflichtversicherung aufweist, welche den Anforderungen des Projekteigentümers oder Investors entspricht, sowohl in Bezug auf die Art des Versicherungsschutzes (d.h. Absicherung von Projektentwicklungsaktivitäten) als auch in Bezug auf den Betrag des Versicherungsschutzes (d.h. der Art und dem Umfang des Projektes angemessen).

Das Baselining umfasst die Entwicklung einer Baseline und die Erfassung aller Informationen, die für die Durchführung der Aufgaben im Zusammenhang mit den Einsparberechnungen, der Wirtschaftlichkeitsberechnung und der Entwicklung von Plänen für den Leistungszeitraum erforderlich sind. Im Rahmen eines Best-Practice-Ansatzes bildet ein Energie-Audit den Ausgangspunkt für jedes Energieeffizienzprojekt. Dieses wird von einem entsprechend qualifizierten Fachmann gemäß den Anforderungen von *EN 16247-1 Energieaudits – Allgemeine Anforderungen, EN 16247-3 Energieaudits – Prozesse (für Industrieprojekte) sowie ISO 50002 Energieaudits – Anforderungen mit Anleitung zur Anwendung* durchgeführt.

Aus der Baseline muss hervorgehen, wie viel Energie ein System oder ein Teilsystem über einen repräsentativen Zeitraum voraussichtlich verbrauchen wird. Das muss den gesamten Energieverbrauch der Systeme innerhalb der Messgrenze abdecken. Einschließen kann das alle Energiequellen, die als Abfallströme erzeugt oder vor Ort gespeichert und verbraucht werden, sowie alle erneuerbaren Energiequellen, die vor Ort erzeugt und genutzt werden.

Das Baseline-Modell muss u. U. durch Berücksichtigung der Auswirkungen unabhängiger Variablen wie Produktionsmenge und -rate, Witterungsbedingungen und Rohstoffzusammensetzung normalisiert werden. Wenn Leistungsentgelte oder die Abrechnung nach Nutzungsdauer gelten, müssen Lastgänge erstellt werden, die den Verlauf des täglichen Bedarfs und die jährlichen Anpassungen abbilden.

IPMVP-Optionen A und B sind geeignete M&V-Ansätze im Rahmen dieses Protokolls. Bei der Wahl einer geeigneten Messgrenze sind die praktischen Aspekte der Erfassung erläuternder variabler Daten zu berücksichtigen, um ein hinreichend genaues Baseline-Modell zu erhalten.

Hinweise zur Entwicklung von Baselines finden sich in *EVO 10000-1:2016, IPMVP Core Concepts* und *ISO 50006:2014 Energiemanagementsysteme – Messung der energiebezogenen Leistung unter Nutzung von energetischen Ausgangsbasen (EnB) und Energieleistungskennzahlen (EnPI)*.

#### <span id="page-5-1"></span>**1.1 VERFAHREN**

- 1. **Stellen Sie sicher, dass die Versicherungsanforderungen des Projekteigentümers/Investors in Bezug auf die Projektentwicklungsaktivitäten erfüllt werden**, im Hinblick auf die Art und den Betrag des Versicherungsschutzes.
- 2. **Arbeiten Sie mit dem M&V-Spezialisten zusammen, um die Messgrenze zu definieren.** Sie variiert je nach Größe und Komplexität der EEM und kann auf System- bzw. Anlagenebene festgelegt werden. Die Grenze sollte breit genug definiert werden, um das volle Ausmaß der durch die EEM bewirkten Energieverbrauchsänderungen zu erfassen, aber auch eng genug, um die Wirkung anderer EEM zu begrenzen. In der Praxis, wo eine Regressionsmodellierung

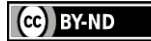

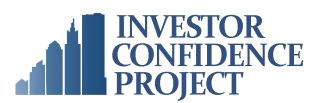

erforderlich ist, wird die Erfüllung der in Schritt 8 beschriebenen Anforderungen an die statistische Validität vermutlich die Erhebung von Daten zu unabhängigen Variablen erfordern, die Schwankungen im Energieverbrauch erklären. Die Wahl einer zu breiten Messgrenze – innerhalb derer zu viele unabhängige Variablen einen signifikanten Einfluss auf die Schwankung des Energieverbrauchs haben – kann das Erreichen der Anforderungen an die statistische Validität unmöglich machen.

- 3. **Legen Sie den Baseline-Zeitraum** so fest, dass mindestens ein vollständiger Energieverbrauchszyklus abgedeckt ist. Energieverbrauchszyklen sind jedoch u. U. nicht saisonabhängig und richten sich stattdessen nach Schichtmustern oder Produktionszyklen. In solchen Fällen ist ein kürzerer Baseline-Zeitraum akzeptabel, sofern nachgewiesen werden kann, dass ein Zeitraum gewählt wurde, der für einen vollständigen Energieverbrauchszyklus repräsentativ ist. Bei Anlagen, bei denen sich die Energieeffizienz mit der Zeit verschlechtert, sollte ein längerer Baseline-Zeitraum gewählt werden, um einen realistischen Überblick über den Energieverbrauch der Anlage vor der Modernisierung zu erhalten. Der Baseline-Zeitraum sollte unmittelbar vor der Umsetzung der EEM liegen.
- 4. **Erheben Sie Energiequellendaten, unabhängige Daten und Tarifpläne** für alle Energiequellen und Brennstoffe, die die definierte Messgrenze erreichen oder verlassen. Sie dienen als Input für die Baseline- und Einsparberechnungen. Zu den zu erhebenden Daten sollten gehören:
	- a. **Historischer Energieverbrauch:** Erheben Sie Energieverbrauchsdaten für alle Energiequellen bis zur Messgrenze mit dem Ziel, 100 % der Energieeinträge zu erfassen.
		- i. Diese Daten sollten als Grundlage für eine Analyse verwendet werden, die den Anforderungen des IPMVP entspricht.
		- ii. Für nicht gemessene Brennstoffarten können Sie entweder Sub-Zähler installieren bzw. die Abrechnung oder andere Endverbrauchsdaten nutzen, um den Energieverbrauch abzuschätzen.
		- iii. Gemessene Daten im Hinblick auf Energie, die nachweislich keine Wechselwirkung mit der mit den EEM verknüpften Energie haben, können ausgeklammert werden.
		- iv. Die Häufigkeit der Datenerfassung muss ausreichen, um die unten aufgeführten Regressionsmodellierungskriterien zu erfüllen.
		- v. Die Baseline ist entsprechend um Daten zu bereinigen oder anzupassen, die nicht repräsentativ für typische Betriebsbedingungen sind (z. B. Zeiten ungewöhnlich hoher oder niedriger Produktion für Industrieanlagen oder Perioden geringer Auslastung für Fernwärmenetze). Wenn eine Anlage unterschiedliche Betriebsarten hat, müssen ggf. separate Modelle erstellt werden, um die Regressionsmodellierungskriterien zu erfüllen. In der PDS (Abschnitt 1.4) finden Sie weitere Hinweise zur Anpassung an verschiedene Betriebsarten. Auch die Kostendaten für Strom und jede Energiequelle sollen erfasst werden, einschließlich der Stück- und Jahresgesamtkosten.
		- vi. Innerhalb der Messgrenze sind Energiequellen und Brennstoffe einzubeziehen, die vor Ort gelagert oder als Abfallströme erzeugt werden. Bei solchen Quellen ist darauf zu achten, dass der Nettoverbrauch für jede genutzte Eingangsenergiequelle separat berechnet wird. In PDS (Abschnitt 1.4) finden Sie Hinweise zur Bilanzierung des Netto-Energieverbrauchs.
	- b. **Produktionsdaten:** Erfassen Sie für den definierten Baseline-Zeitraum in angemessenen Zeitabständen Produktionsdaten, sofern dies für die Erklärung der Schwankungen des

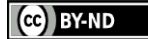

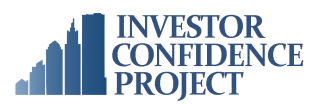

Energieverbrauchs innerhalb der Messgrenze relevant ist. Dies kann in Form von Input-Material oder aufgeschlüsselt nach SKU (Stock Keeping Unit) oder Menge des Endprodukts angegeben werden.

- c. **Wetterdaten:** Erfassen Sie für den definierten Baseline-Zeitraum und sofern relevant zur Erklärung der Schwankungen des Energieverbrauchs innerhalb der Messgrenze Wetterdaten (z. B. Heizgrad- und Kühlgradtage) von der nächstgelegenen Wetterstation oder als Vor-Ort-Messung.
- d. **Auslastungdaten:** Sofern verfügbar, erfassen Sie für den definierten Baseline-Zeitraum und sofern relevant zur Erklärung der Schwankungen des Energieverbrauchs innerhalb der Messgrenze Leerstandsquoten, Flächennutzungen und Auslastungspläne vom Gebäudeeigentümern oder -betreibern. Dies erfolgt gemäß den Anforderungen von *EN 16247-2 Energieaudits – Teil 2: Gebäude (Abschnitt 5.3.2)*. Die Berücksichtigung von Leerstandsquoten ist ein statischer Faktor, der nicht routinemäßige Anpassungen während der Berichtsperiode bei Projekten zur Nachrüstung von Fernwärmenetzen erfordern kann.
- e. **Andere unabhängige variable Daten:** Erfassen Sie weitere unabhängige Variablen, die den Energieverbrauch signifikant beeinflussen, z. B. die Rohstoff-Einsatzmerkmale (z. B. Temperatur und Wärme-/Feuchtegehalt), Luftfeuchte usw. für den definierten Baseline-Zeitraum, wenn dies für die Erstellung eines genauen Regressionsmodells erforderlich ist.
- f. **Betriebs-/Leistungsdaten für die Baseline:** Erfassen Sie die Leistungsdaten des Systems, die für die Berechnung der Energieeinsparungen verwendet werden (z. B. Wirkungsgrad und Kapazität der Anlage). Diese Daten müssen einen umfassenden Datensatz für alle Systeme enthalten und können durch Gespräche, Einsicht in die Anlagen-/Systemdokumentation (Bestandspläne, Steuersequenzen usw.), Beobachtungen, Stichprobenmessungen, Kurzzeitüberwachung und Funktionstests erhoben werden.
- g. **Informationen zur Anlage:** Erfassen Sie Daten und Materialspezifikationen/Inventare für die physischen Teile der Anlage oder des Netzes, die die Systeme innerhalb der Messgrenze enthalten. Dies erfolgt gemäß den Anforderungen von *EN 16247-1 Energieaudits – Allgemeine Anforderungen, EN 16247-3 Energieaudits – Prozesse (für Industrieprojekte) und ISO 50002 Energieaudits – Anforderungen mit Anleitung zur Anwendung*. Diese Informationen werden bei möglichen künftigen Anpassungen der Anlage und/oder der Maschinen herangezogen.
- 5. **Energiebilanzen:** Sofern für das gegenwärtige Projekt relevant, und insbesondere für Industrieprojekte, entwickeln Sie für die mit den vorgeschlagenen EEM in Zusammenhang stehenden Systeme, um den Energiefluss in allen Strömen zu verstehen, die in die Messgrenze eintreten und diese verlassen. Es ist darauf zu achten, dass der Energiegehalt in **allen** Strömen berücksichtigt wird, z. B. auch die in einem Abwasserstrom enthaltene Wärme. Verwenden Sie Messdaten oder, falls es diese nicht gibt, technische Berechnungen, um den geschätzten Verbrauch nach *EN 16212:2012 Energieeffizienz- und -einsparberechnung – Top-Down- und Bottom-Up-Methoden (Abschnitt 6)* zu modellieren.
- 6. **Kalendarisieren Sie die unabhängigen variablen Daten** auf das gleiche Zeitintervall wie beim definierten Baseline-Zeitraum. In PDS (Abschnitt 1.4) finden Sie Hinweise zur teilweisen Kalendarisierung monatlicher Abrechnungsdaten.
- 7. **Bestimmen Sie die Energieverbrauchseigenschaften der Geräte oder Systeme, die sich innerhalb der Messgrenze befinden**, aufgeschlüsselt nach Last- und

(cc) BY-ND

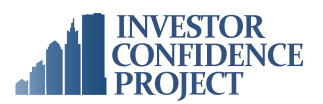

Betriebsstundenkomponenten, und ob diese Komponenten als konstant oder variabel betrachtet werden können. Bei Verwendung der IPMVP-Option A sollte auch dokumentiert werden, ob diese Komponenten konstant oder variabel sind. Zu den Informationsquellen sollten die Geräteverzeichnisse und die Betriebsleistung gehören. Sie müssen mit dem berechneten Endenergieverbrauch in Einklang stehen.

- 8. **Entwickeln Sie das Baseline-Energieverbrauchsmodell.** Wenn eine Regressionsmodellierung erforderlich ist, verwenden Sie das in *ISO 50006:2014 Energiemanagementsysteme – Messung der energiebezogenen Leistung unter Nutzung von energetischen Ausgangsbasen (EnB) und Energieleistungskennzahlen (EnPI) (Anhang D)* beschriebene Verfahren.
- 9. **Führen Sie für Regressionsmodelle einen Modell-Suffizienztest** mit einer Genauigkeit durch, mit der sich eine angemessene Anpassungsgüte der Energiedatenvariabilität an unabhängige Variablen gemäß *IPMVP's Statistics and Uncertainty for IPMVP 2014* erzielen lässt. Das Erreichen eines hohen R<sup>2</sup>-Werts in industriellen Anwendungen kann schwierig sein, und in manchen Fällen ist eine Regressionsmodellierung nicht sinnvoll. Für jeden Projekttyp sollte die Bewertung der R<sup>2</sup>-Werte nur eine erste Kontrolle darstellen. Jedes infrage kommende Modell muss auf der Grundlage der prognostizierten Einsparungen bewertet werden. Diese müssen wie in IPMVP festgelegt größer als das Doppelte des Standardfehlers des Baseline-Werts sein – siehe *IPMVP: Statistics and Uncertainty for IPMVP, 2014 (Abschnitt 1)*. Falls dieses Kriterium nicht erfüllt ist, müssen alternative Ansätze in Betracht gezogen werden, z. B. präzisere Messgeräte, unabhängigere Variablen im mathematischen Modus, umfangreichere Stichprobengrößen oder eine IPMVP-Option, bei der die unbekannten Variablen einen geringeren Einfluss haben.
- 10. **Ermitteln Sie Spitzenbedarf und Preise** (wenn Spitzenbedarfspreise gelten) basierend auf stündlichen Daten als Minimum. Wenn keine Stundendaten verfügbar sind, geben Sie den Grund dafür an und beschreiben Sie mögliche Auswirkungen auf die Baseline- und Einsparberechnungen sowie die Art und Weise, wie diesen Problemen Rechnung getragen wird.
- 11. **Erfassen Sie den durchschnittlichen Tagesbedarf in einem Diagramm** (wenn Leistungsentgelte oder nutzungszeitbasierte Preise gelten) in 15-Minuten-Intervallen (in der maximal verfügbaren Frequenz, wenn 15-Minuten-Intervalle nicht verfügbar sind) – mit Zeit auf der x-Achse und kW auf der y-Achse – für typische Werktage und Wochenendtage im Frühjahr, Herbst, Winter und Sommer.

#### <span id="page-8-0"></span>**1.2 DOKUMENTATION**

- Vertraglicher Nachweis der Versicherungsanforderungen des Projekteigentümers oder Investors an den Projektentwickler in Bezug auf das gegenständliche Projekt, wie beispielsweise eine Kopie der Angebotsanfrage oder Energieleistungsvertrages, und Nachweis, dass die benötigte Versicherung vorhanden ist, üblicherweise in Form eines Versicherungszertifikats. Alternativ kann eine schriftliche Bestätigung des Projekteigentümers oder Investors, dass seine Versicherungsanforderungen erfüllt werden, übermittelt werden.
- Vollständige Energiedaten als computerlesbare Datei, einschließlich:
	- Die reinen Zählerstände sollten das Von- und Bis-Datum, den Energieeinheitenwert, die Energieverbrauchsgebühren, die Bedarfsmengen und die Bedarfspreise enthalten. Die

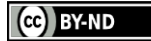

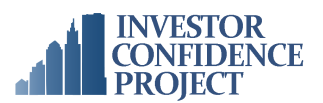

Erfassungsdauer der Energiedaten muss mit dem definierten Baseline-Zeitraum übereinstimmen und zu einer Reihe konsistenter Zeiträume (z. B. monatlich oder wöchentlich) zusammengefasst werden, die für alle Energiequellen gleich sind. Die Daten können auch Informationen über die Menge des gelieferten Brennstoffs enthalten, einschließlich der gelieferten Einheiten und der damit verbundenen Kosten. Es sollte die Landeswährung verwendet werden.

- Der Datensatz muss alle Formen von zugekaufter und vor Ort erzeugter Energie umfassen, die Bestandteil der Baseline sind. Das umfasst ggf. aggregierte Daten für alle von Dritten betriebenen Teile der Anlage oder des Netzes oder eine näherungsweise Angabe des Energieverbrauchs durch den Dritten, Beschreibungen der Messung und Submessung von Energie und eine Erklärung, wie Energiekosten zurückbelastet werden.
- Beschreiben Sie kurz, wie die Zeiträume zu den verwendeten ganzzahligen Jahren/Monaten konsolidiert werden. Die Daten der Ablesezeiträume variieren von Energiequelle zu Energiequelle.
- Anfangs- und Enddatum des Baseline-Zeitraums und warum dieser Zeitraum gewählt wurde. Beschreiben Sie kurz, wie der Baseline-Zeitraum gewählt wurde und welche Relation zwischen der/den unabhängige(n) Variable(n) und dem Energieverbrauchszyklus besteht.
- Für Industrieprojekte: Übermitteln Sie eine Zusammenfassung der Aktivitäten und des Energieverbrauchs der Anlage, einschließlich einer Beschreibung der in der Anlage durchgeführten Prozesse, sofern relevant für die vorgeschlagenen EEM. Für Fernwärmeprojekte: Übermitteln Sie eine Zusammenfassung der bestehenden Energiezentrale und des Verteilungsnetzes, inklusive einer kurzen Beschreibung des Betriebs und der versorgten Gebäude. Siehe dazu die Anleitung in der Projektentwicklungsspezifikation.
- Alle in der Regressionsanalyse verwendeten Daten, z. B. Produktionsdaten und Wetterdaten, entsprechend dem Baseline-Zeitraum.
- Alle Analysen, die an den Baseline-Daten durchgeführt werden, einschließlich:
	- Energiebilanzen für die Systeme innerhalb der Messgrenze
	- Regressionsanalyse, einschließlich der Ergebnisse der Modellsuffizienz und der statistischen Validitätstests
- Wenn für die empfohlenen Upgrades geeignet, übermitteln Sie Anlagenzeichnungen, Geräteinventare, System- und Materialspezifikationen, Felduntersuchungsergebnisse und/oder CAD-Modelle, Beobachtungen, kurzzeitig überwachte Daten, Punktmessungen und Ergebnisse von Funktionstests. Für Fernwärmeprojekte: Übermitteln Sie Informationen zum Verlauf der Verteilungsrohre, Orte der Primäranlagen und Verbindungen zu Sekundärsystemen.
- Die vom Versorgungsunternehmen und vom Rohstofflieferanten (sofern es sich um getrennte Unternehmen handelt) veröffentlichte Tarifstruktur, einschließlich einer Aufschlüsselung der Vertriebskosten, der Rohstoffkosten, der Bedarfspreise, der Steuern und der Tageszeitvariabilität für jedes dieser Elemente.
- Kopien von mindestens einer Rechnung oder gleichwertige Daten, vorzugsweise in maschinenlesbarer Form für alle verbrauchten Energiequellen, einschließlich der Beschreibung der Tarifstruktur und etwaiger fixer Gebühren.
- Liste der projektspezifischen Routineanpassungsfaktoren, die in den M&V-Plan aufzunehmen sind.

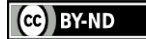

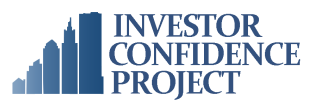

# <span id="page-10-0"></span>**2.0 EINSPARBERECHNUNGEN**

Die Berechnung der geschätzten Einsparungen für Projekte, die dieses Protokoll verwenden, muss auf transparenten Berechnungsmethoden oder -werkzeugen basieren. Energieeffizienzprojekte in Industrieanlagen können viele Formen annehmen und unterschiedliche Ansätze zur Berechnung der Energieeinsparung aufweisen. Alle Einsparberechnungen müssen jedoch auf soliden ingenieurtechnischen Verfahren und Best Practices basieren und den folgenden IPMVP-Grundprinzipien genügen: Genauigkeit, Vollständigkeit, konservativer Ansatz und Transparenz.

Die Ergebnisse der Einsparberechnung sollten auch auf den geschätzten oder bekannten Endenergieverbrauch kalibriert werden. Energieeinsparberechnungen müssen mithilfe von Open-Source-Tools entwickelt werden. Für unterstützende Berechnungen können jedoch proprietäre Tools erforderlich sein. Wenn diese verwendet werden, muss die Dokumentation den Verlauf der früheren Verwendung, eine detaillierte Beschreibung der Berechnungsmethoden und Annahmen, die vom Tool verwendet werden, sowie Papers, Studien oder Dokumentationen enthalten, die die technische Stringenz des Werkzeugs und der verwendeten Verfahren belegen.

Neben der Entwicklung von EEM-Einsparberechnungen müssen hier weitere Elemente dokumentiert werden, die für die Erstellung eines Investitionspakets notwendig sind. Dies erfordert eine detaillierte Planung und Koordination, die in der Regel die Planung von Anlagen, Rohrleitungen und Nebenanlagen sowie Bauarbeiten und andere unterstützende Arbeiten umfasst, damit Festpreise vereinbart werden können.

Nach Abschluss der Einsparberechnung kann es erforderlich sein, die Baseline im Verlauf des Zertifizierungszeitraums (Abschnitt 1.0) zu überprüfen, wenn sich das Ausmaß der erwarteten Energieeinsparung im Vergleich zu den ersten Schätzungen wesentlich geändert hat. Wenn beispielsweise die erwartete Einsparung geringer ist als ursprünglich erwartet, genügt die vorgeschlagene Baseline u. U. nicht mehr dem in Abschnitt 1.1 (und EVO 10100 – 1:2014, *Statistics and Uncertainty for IPMVP*, Abschnitt 1.2) erläuterten Prinzip der statistischen Validität. Das kann die Auswahl einer anderen Messgrenze, das Sammeln weiterer Daten zu unabhängigen Variablen oder die Auswahl einer alternativen IPMVP-Option erfordern.

#### <span id="page-10-1"></span>**2.1 VERFAHREN**

- 1. **Entwickeln Sie erste Einsparungsabschätzungen**, indem Sie das aktuelle System mit den Best Practices der Branche vergleichen, oder indem Sie Benchmarking-Daten, Input von Systembetreibern oder empirische Beobachtungen aus bestehenden Projekten verwenden.
- 2. **Erstellen Sie vorläufige Kostenschätzungen** für jede betrachtete EEM. Erste Angebote können vom/von den Auftragnehmer(n) eingeholt werden. Als Alternative können Kostenvoranschläge basierend auf den Erfahrungswerten des Ingenieurs mit früheren Projekten, detaillierten konzeptionellen Schätzungen, national anerkannten Quellen für Kostenvoranschläge, Angeboten von Generalunternehmern oder anderen Quellen erstellt werden.
- 3. **Ermitteln Sie die bevorzugten Finanzanalyse-Kennzahlen** und -Kriterien des Investors (oder Eigentümers), um EEM zu bewerten. Folgende Kennzahlen kommen u. a. infrage: einfache Amortisationsdauer (SPB), Return on Investment (ROI), interner Zinsfuß (IRR), Kapitalwert (NPV), Cashflow-Analyse und/oder Verhältnis von Einsparungen zu Investitionen (SIR).

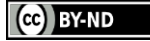

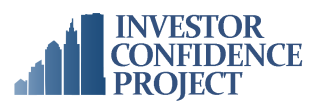

Energieeinsparungen (vermiedene Energiekosten) können zwar die Hauptquelle der finanziellen Rendite des Projekts sein, andere nicht energiebezogene Quellen von Kosteneinsparungen oder -verlusten müssen aber in das Investitionspaket integriert werden, sofern sie realisierbar und eindeutig in monatliche Cashflows übersetzt und entsprechend dokumentiert werden können. Beispiele hierfür sind z. B. Bedarfssteuerung oder Netzdienstleistungen, vermiedene Anlagenausfälle, höherer Abverkauf von vor Ort erzeugter Energie, höhere Produktivität des Personals oder bessere Qualität der Produkte. Wenn vom Investor gefordert, führen Sie eine Sensitivitätsanalyse durch, um die Auswirkungen von Schwankungen kritischer Variablen (z. B. Produktion oder Wärmeleistung) auf die prognostizierten Einsparungen zu beurteilen.

- 4. **Entwickeln Sie ein Bündel empfohlener EEM** und wählen Sie EEM aus, die wahrscheinlich die Investitionskriterien erfüllen. Im Rahmen eines Best-Practice-Ansatzes basiert dies auf den Ergebnissen des Energie-Audits sowie auf den Erfahrungen der beteiligten Ingenieure, den Präferenzen der Anlagen-/Netzbesitzer, dem beobachteten Zustand und Betrieb der bestehenden Systeme, den vorläufigen Berechnungen und den Empfehlungen der Auftragnehmer. Wird ein Energie-Audit durchgeführt und bestehen nationale Anforderungen an Einzelpersonen oder Organisationen, die Energie-Audits durchführen, so müssen diese Anforderungen erfüllt werden (siehe *Liste der Qualifikationen und Zertifizierungen*).
- 5. **Entwickeln Sie detaillierte Energieeinsparberechnungen:**
	- a. **Wählen Sie für die Durchführung der Energieeinsparberechnungen eine Person aus, die über Folgendes verfügt:**
		- i. national/international anerkannte Zertifizierung für die Energieeinsparberechnung (siehe *Liste der Qualifikationen und Zertifizierungen)* **oder**
		- ii. mindestens drei Jahre für das gegenständliche Projekt relevante Erfahrung in Industrie- oder Fernwärmeprojekten, dokumentiert in Form eines CV, der die einschlägige Projekterfahrung beschreibt
	- b. Bei **Industrieprojekten mit kunden- und prozessspezifischen EEM** muss der Projektentwickler entweder selbst Erfahrung mit einem ähnlichen Prozess und/oder einer ähnlichen Technologie haben und/oder mit einem erfahrenen Spezialisten zusammenarbeiten. Diese Erfahrungen sollten in Form eines CV dokumentiert sein, der die einschlägige Projekterfahrung beschreibt.
	- c. **Verwenden Sie Open-Book-Methoden** wie Tabellenkalkulationen oder im Handel erhältliche bzw. selbst entwickelte Methoden.
	- d. **Bereiten Sie Eingabewerte vor** mithilfe von Vor-Ort-Beobachtungen, Messdaten und Input von Anlagenherstellern, technischen Teams vor Ort und anderen relevanten Spezialisten.
	- Erstellen Sie Berechnungen in leicht lesbarer und nutzbarer Form auf der Grundlage der Anlagen-/Netzdokumentationen einschließlich Pläne, Gerätepläne, Vor-Ort-Kontrollen, Beobachtungen und Tests.
	- Als Berechnungsgrundlage sollten stündliche Energieverbrauchsdaten herangezogen werden, es sei denn, es kann nachgewiesen werden, dass dies nicht erforderlich ist. Wenn keine stündlichen Daten verfügbar sind, sollte die maximale, verfügbare Häufigkeit der Datenbereitstellung in Verbindung mit einem geeigneten Berechnungsansatz verwendet werden, der diese geringere Datenauflösung kompensiert.

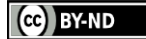

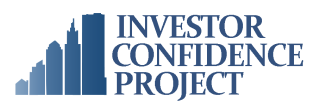

- Dokumentieren Sie Berechnungsverfahren, Formeln sowie verwendete Annahmen und deren Quellen.
- Müssen Inputs Wirkungsgrade, Raten und andere Werte zuordnen, die nicht ohne Weiteres messbar sind, muss die Grundlage für solche Zuordnungen klar angegeben werden.
- Ermitteln Sie Teillastprofile, Betriebsbedingungen und die damit verbundenen Wirkungsgrade.
- Bestätigen Sie Betriebspläne für Schichtmuster, saisonale Schwankungen, Zonenschwankungen, Überstunden sowie Reinigungs- und Wartungspläne und -praktiken, sofern für das gegenständliche Projekt relevant.
- Ermitteln und beschreiben Sie Inputs/Outputs (Ermittlung und Dokumentation von Vorgaben versus Annahmen), einschließlich der Inputs/Outputs von verwendeten Tools (z. B. Lastrechner, Feldtests), die zur Erstellung von Inputs für die Einsparberechnungen verwendet werden.
- In den IPMVP-Richtlinien und in *EN 16212:2012 Energieeffizienz- und -einsparberechnung – Top-Down- und Bottom-Up-Methoden (Abschnitt 6)* finden Sie detaillierte Richtlinien für Berechnungsmethoden und Best Practices.
- Werden für die Berechnungen proprietäre Berechnungstools von Drittanbietern verwendet, muss das hinreichend dokumentiert werden, um eine unvoreingenommene Bewertung der geschätzten Energieeinsparungen zu belegen. Die Dokumentation muss es einem Quality Assurance Assessor mit angemessener Sachkenntnis und einschlägiger Erfahrung ermöglichen, die geplante Einsparung auf die Physik des zugrundeliegenden Systems zurückzuverfolgen.
- Screening-Tools sind eine akzeptable Methode zur Vorprüfung der Anwendbarkeit von Maßnahmen, dürfen aber nicht als Ersatz für detaillierte Berechnungsmethoden dienen.
- e. **Berechnen Sie für jede EEM die individuelle Energieeinsparleistung und Wirtschaftlichkeit.** Dokumentieren Sie die Berechnungsmethodik, Formeln, Inputs, Annahmen und deren Quellen.
- f. **Berücksichtigen Sie die Wechselwirkungen** im Zusammenhang mit den EEM sowie ggf. Wechselwirkungen zwischen den Maßnahmen. Ist ihr Ausmaß im Vergleich zu den EEM-Energieeinsparungen signifikant, sollten Wechselwirkungen abgeschätzt und die mit ihnen verbundenen Energieeinsparungen entsprechend angepasst werden. Dabei sollte eine Erweiterung der Messgrenze in Betracht gezogen werden.
- 6. **Legen Sie eine Aufstellung der Energiepreise vor**, mit denen der monetäre Wert der Einsparungen ermittelt wird. Diese Umwandlung von Energieeinsparungen in Kosteneinsparungen muss auf der Grundlage des jeweils gültigen lokalen Tarifs oder, wenn die Anlage / das Netz von einem unabhängigen Anbieter bezieht, des Rohstoffpreises und des Kostenverteilungsplans erfolgen.
- 7. **Bewerten Sie die Wirtschaftlichkeit der einzelnen EEM** und der im Angebotspaket enthaltenen EEM.
- 8. **Holen Sie einen Festpreis für die Implementierung jeder EEM ein, der auf der erforderlichen detaillierten Planung basiert.** Das endgültige Dokumentationspaket muss Preise auf der Basis

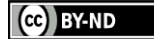

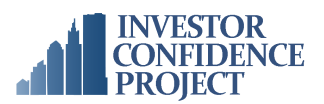

von Angeboten enthalten, deren Preis der Auftragnehmer für die Durchführung der Optimierungsmaßnahmen zugesagt hat. Die Planungsarbeiten können eine Bewertung der Auswirkungen des vorgeschlagenen Projekts auf den Betrieb der Anlage / des Netzes und die Umwelt sowie eine Prüfung möglicher Wechselwirkungen zwischen den vorgeschlagenen EEM umfassen.

- 9. **Entwickeln Sie ein endgültiges Investitionspaket für EEM**, die in den Projektumfang aufgenommen werden sollen, einschließlich der Betriebs- und Wartungskosten. Stellen Sie die modellbasierte Analysen und Empfehlungen basierend auf den Preisen der eingegangenen Angebote fertig. Das Investitionspaket sollte Betriebs- und Wartungskosten beinhalten. Beim Investitionspaket müssen Betriebs- und Wartungskosten berücksichtigt werden. Alle langfristigen Finanzanalyse-Kennzahlen müssen verfügbare Daten oder realistische Annahmen über die Leistung der vorgeschlagenen EEM über ihre gesamte Lebensdauer umfassen, wobei ein allmähliches Nachlassen der Leistung berücksichtigt werden muss.
- 10. **Erstellen Sie einen Abschlussbericht, der die EEM zusammenfasst** und alle erforderlichen Daten enthält. Der Bericht muss eine Übersichtstabelle mit den endgültigen Energiekosteneinsparungen und Preisen für jede Maßnahme und jedes Maßnahmenpaket enthalten.

#### <span id="page-13-0"></span>**2.2 DOKUMENTATION**

- Qualifikationen der Person(en), die die Einsparberechnungen durchführt bzw. durchführen.
- Falls für Industrieprojekte benötigt, ein CV, der die relevante Prozesserfahrung des Projektentwicklers oder Spezialisten dokumentiert
- EEM-Einsparungen, einschließlich:
	- Die Vorlage von Arbeitsmappen, Tabellenkalkulationen und anderen Open-Source-Berechnungstools, die zur Ermittlung geschätzter Einsparungen verwendet wurden, wird bevorzugt. Wenn dies nicht möglich ist, sollten zusätzlich zu den nachstehenden Punkten alle Outputs detailliert angegeben werden.
	- Offenlegung und Beschreibung der Inputs (Ermittlung und Dokumentation von Vorgaben gegenüber Annahmen), einschließlich der Inputs von unterstützenden Tools (z. B. Lastrechner, Feldtests), die zur Erstellung von Inputs für die Tabellenkalkulationsberechnungen verwendet werden.
	- Beschreibung des Berechnungsprozesses, die es einem Prüfer mit den benötigten Input-Informationen ermöglicht, die Berechnung einschließlich der Dokumentation der verwendeten Formeln, der verwendeten Annahmen und ihrer Quellen zu reproduzieren.
	- Nachweis, dass die Ergebnisse der Energieeinsparberechnung auf Schätzungen oder Messungen des Energieverbrauchs kalibriert wurden.
	- Beschreibung der einzelnen Wechselwirkungen und ggf. dokumentierte Schätzungen der Auswirkungen auf die Energieeinsparung.
	- Gegebenenfalls ist der Nachweis zu erbringen, dass die nationalen Anforderungen an Personen oder Organisationen, die Energie-Audits durchführen, erfüllt wurden.

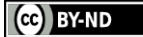

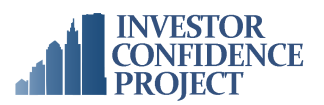

- Wenn proprietäre oder Drittanbieter-Software-Modellierungspakete als Hilfsmittel bei den Einsparberechnungen eingesetzt werden:
	- Beschreibung der Inputs/Outputs (Ermittlung und Dokumentation von Vorgaben versus Annahmen).
	- Beschreibung der Berechnung mit proprietären bzw. Drittanbieter-Modellen, die es einem Prüfer mit den benötigten Input-Dateien ermöglicht, die Berechnungen zu reproduzieren.
	- Input-/Output-Dateien von proprietären bzw. Drittanbieter-Modellen sowie Informationen über die verwendete Software (einschließlich Versionsnummer).
- Bericht: Die Verwendung eines branchenüblichen Formats für die Dokumentation der Ergebnisse und die Auflistung der Verfahren und zugrunde liegenden Daten wird empfohlen. Siehe *EN 16247-1 Energieaudits –Allgemeine Anforderungen (Abschnitt 5.6) für Fernwärmeprojekte oder EN 16247-3 Energieaudits – Teil 3: Prozesse (Abschnitt 5.6) für Industrieprojekte.* 
	- Die voraussichtlichen jährlichen Energieeinsparungen pro Brennstoffart sind in Form von Energieeinheiten, einem Prozentsatz des Gesamtvolumens jeder Energiequelle und als Kosteneinsparungen unter Verwendung des richtigen Grenzsatzes für die betreffende Energieart zu dokumentieren.
- Eine detaillierte Kostenaufstellung mit Einzelposten für jedes der wichtigsten Projektelemente einschließlich aller Anlagen-, Rohr- und sonstigen Nebenarbeiten, baulichen und sonstigen Vorarbeiten, Betriebs- und Wartungskosten.

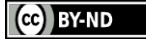

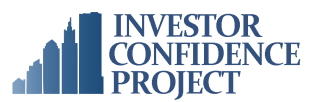

# <span id="page-15-0"></span>**3.0 ENTWURF, BAU UND PRÜFUNG**

Es ist wichtig, dass sich die an der Umsetzung von Energieeffizienzprojekten beteiligten Teams verpflichten, die Absicht der vom Projekteigner akzeptierten empfohlenen EEM gemäß Beschreibung im Investitionspaket umzusetzen. Die ICP-Verifikationsmethodik nutzt einen OPV-Ansatz (Operational Performance Verification = Prüfung der operativen Leistung), um zu gewährleisten, dass die einzelnen implementierten EEM ordnungsgemäß umgesetzt wurden und die prognostizierten Energieeinsparungen tatsächlich realisieren können. OPV ist ein zielgerichteter Prozess mit speziellem Fokus auf den EEM des Projekts. Er unterscheidet sich von der traditionellen Inbetriebnahme (Commissioning – Cx), deren Schwerpunkt in der Regel auf der Optimierung der gesamten Anlage liegt.

Der OPV-Prozess umfasst verschiedene Verfahren, die auf Maßnahmentyp, Komplexität und anderen Faktoren basieren. OPV-Prozesse können Sichtprüfungen, gezielte funktionale Leistungstests, Spotmessungen oder das kurzzeitige Monitoring der installierten Systeme und Steuerungssequenzen umfassen.

Die OPV-Arbeiten können von einer unabhängigen Partei oder vom Projektentwickler durchgeführt werden, solange sie von einem Quality Assurance Assessor überwacht werden. Verfahren, die während des Leistungszeitraums durchgeführt werden, müssen im OPV-Plan spezifiziert sowie im Angebot und im Vertrag festgehalten werden.

#### <span id="page-15-1"></span>**3.1 VERFAHREN**

- 1. **Ernennen Sie einen OPV-Beauftragten**: Im OPV-Plan ist ein OPV-Beauftragter zu benennen, der über eine der folgenden Qualifikationen verfügt:
	- a. national/international anerkannte Inbetriebnahme-Zertifizierung (siehe *Liste der Qualifikationen und Zertifizierungen)* **oder**
	- b. mindestens drei Jahre für das gegenständliche Projekt relevante Erfahrung mit der Inbetriebnahme von Industrie-/Fernwärmeprojekten, dokumentiert in Form eines CV, in dem die einschlägigen Projekterfahrungen beschrieben sind.
- 2. **Entwickeln Sie einen OPV-Plan** (vor der Ausführungsphase), der Folgendes beinhaltet:
	- a. Verfahren zur Abstimmung mit dem Projektentwickler.
	- b. Verfahren zur Überprüfung, ob die EEM wie geplant implementiert wurden und wie im Energie-Audit konzipiert und projektiert ausgeführt werden. Bei einfachen EEM, wie sie typisch für gezielte Industrieprojekte sind, handelt es sich in der Regel um einfache Verfahren wie die Sichtprüfung oder die stichprobenartige Kontrolle des Systembetriebs.
	- c. Vorgaben für die Ernennung von zugelassenen Installateuren der vorgeschlagenen Geräte, sofern einschlägige nationale Zertifizierungssysteme bestehen (siehe Liste der *Qualifikationen und Zertifizierungen*).
	- d. Sofern für die Art der vorgeschlagenen EEM relevant, Vorgaben für die Entwicklung und Umsetzung eines Schulungsplans für die Betreiber nach Abschluss der OPV-Arbeiten zur

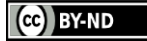

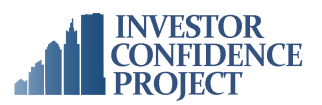

Einweisung in die richtige Bedienung aller neuen Systeme und Geräte einschließlich der Einhaltung der Energieeffizienzziele.

- e. Vorgaben für die Aktualisierung eines bestehenden Systemhandbuchs (falls vorhanden) nach Abschluss der OPV-Arbeiten zur Dokumentation der geänderten Systeme und Geräte sowie des Prozesses und der Verantwortlichkeiten für den Umgang mit künftigen betrieblichen Problemen. Dieses Handbuch ist gemäß den i[n](http://www.techstreet.com/products/1852923?product_id=1852923&sid=goog&gclid=CNzIydS08bYCFaaDQgodij0AvA) *EN 13460:2009 Instandhaltung – Dokumente für die Instandhaltung* aufgeführten Leitlinien zu erstellen.
- f. Falls angemessen für Umfang und das Wesen des vorgeschlagenen Projekts eine Beschreibung des bei Abschluss der OPV-Arbeiten zu erstellenden OPV-Berichts, in dem die im Rahmen des OPV-Prozesses durchgeführten Aktivitäten detailliert beschrieben und wichtige Erkenntnisse aus diesen Aktivitäten erläutert werden.

#### <span id="page-16-0"></span>**3.2 DOKUMENTATION**

- Qualifikationen des OPV-Beauftragten.
- OPV-Plan.

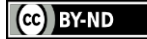

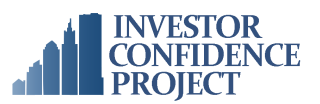

# <span id="page-17-0"></span>**4.0 BETRIEB, WARTUNG UND MONITORING**

Betrieb, Wartung und Monitoring (Operations, Maintenance & Monitoring – OM&M) ist die Praxis des systematischen Monitorings der Energiesystemleistung und die Durchführung von Korrekturmaßnahmen, um die Gesamtenergieeffizienz der EEM "nach Spezifikation" im Zeitverlauf zu gewährleisten. Gute OM&M-Prozesse beinhalten eine proaktive Strategie zur Aufrechterhaltung der Produktion oder Energieversorgung bei gleichzeitiger Optimierung der Energieeffizienz. Verfahren, die während des Leistungszeitraums durchzuführen sind, müssen im OM&M-Plan festgelegt und im Angebot und im Vertrag festgehalten werden.

#### <span id="page-17-1"></span>**4.1 VERFAHREN**

- 1. **Wählen und dokumentieren Sie ein laufendes Managementsystem**, das entweder die periodische Inspektion, softwarebasiertes Monitoring und Fehlererkennung, die periodische Wiederinbetriebnahme oder eine Kombination dieser Ansätze einschließt. Beachten Sie, dass der Rückgriff auf ein bestimmtes Energieverhältnis (Specific Energy Ratio – SER) für das laufende Monitoring allein nicht ausreicht, da dieses einfache Verhältnis keine Informationen über die Ursachen für eine beobachtete Leistungsänderung liefert. Daher darf ein SER nur dann als High-Level-Indikator verwendet werden, wenn es von mindestens einer der oben genannten Methoden begleitet wird.
- 2. **Entwicklung eines Betriebs-, Wartungs- und Monitoringplans** (vor der Ausführungsphase), der Folgendes beinhaltet:
	- a. Eine Beschreibung des zu wählenden OM&M-Managementsystems. Wenn ein Monitoringbasierter Ansatz für OM&M genutzt werden soll, ermitteln und dokumentieren Sie die Anzahl der Punkte, das Intervall und die Dauer, die vom gewählten Monitoring-System überwacht werden sollen.
	- b. Definierte Funktionen und Zuständigkeiten der OM&M-Mitarbeiter und Pläne zur Problemlösung und präventiven (oder prädiktiven) Wartung.
		- Entwicklung eines Organigramms mit Kontaktinformationen für alle am laufenden Inbetriebnahmeprozess beteiligten Mitarbeiter und klarer interner Zuständigkeit für die Monitoring- und Reaktionsmaßnahmen.
	- c. Vorgaben für die Entwicklung und Umsetzung eines Schulungsplans, der für das Anlagen- /Netzpersonal und die Dienstleister in Bezug auf neue/geänderte Geräte, Steuerungs- und Monitoringsoftware und das Berichtssystem umgesetzt wird. Diese Schulung ist nach Abschluss der OPV-Arbeiten durchzuführen und kann mit der im Abschnitt "OPV" beschriebenen Schulung kombiniert werden. Siehe dazu *EN 15331:2011 Kriterien für Entwicklung, Leitung und Überwachung von Instandhaltungsdienstleistungen von Gebäuden*.
	- d. Beschreibung des Prozesses zur Entwicklung von Leistungsüberprüfungskriterien auf der Grundlage des/der ausgewählten OM&M-System(e/s).
	- e. Vorgaben für die Aktualisierung des Benutzerhandbuchs (falls vorhanden) für die neuen Systeme und deren Betrieb, einschließlich der Festlegung von Zuständigkeiten für die Kommunikation von Leistungsproblemen und die Umsetzung von Korrekturmaßnahmen.

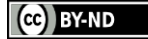

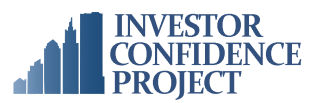

f. Vorgaben für die Entwicklung und Ausführung von Anweisungen für das Informieren des Anlagen-/Netzpersonals über die im Rahmen des Projekts durchgeführten Maßnahmen zur Senkung des Energieverbrauchs und Beschreibung aller damit einhergehenden Best Practices bzw. empfohlenen Verhaltensänderungen.

#### <span id="page-18-0"></span>**4.2 DOKUMENTATION**

● Einfacher Betriebs-, Wartungs- und Monitoringplan.

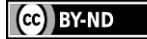

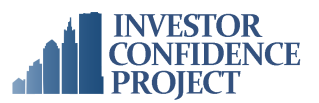

# <span id="page-19-0"></span>**5.0 MESSUNG UND VERIFIZIERUNG**

Im Rahmen der M&V-Aktivitäten (Messung und Verifizierung) werden die tatsächliche und die prognostizierte Leistung verglichen. Das ist entscheidend für das Verständnis der Wirksamkeit von Energieeffizienzmaßnahmen und -projekten. Vor der Investitionsentscheidung (z. B. im Rahmen der Vertragsentwicklung und Investment Due Diligence) muss für ein Projekt zur Steigerung der Energieeffizienz ein IPMVP-konformer M&V-Plan entwickelt und spezifiziert werden, damit sichergestellt ist, dass es verlässliche Bilanzierungsmethoden für Energieeinsparungen gibt.

Die M&V-Verfahren für dieses Protokoll entsprechen den in *EVO 1000 – 1:2016, IPMVP Core Concepts-2016*, Option A (Teilsystem-/Komponentenebene: Messung wichtiger Parameter) und/oder Option B (Teilsystem-/Komponentenebene: Messung aller Parameter) beschriebenen Methoden. Alternativ können Projekte auch einen M&V-Ansatz nach *ISO 17741:2016 Allgemeine technische Regeln für Messung, Berechnung und Verifizierung von Energieeinsparungen von Projekten* verfolgen.

Als Ausgangspunkt für die M&V-Berechnungen wird die Baseline vor der Modernisierung der energiebetriebenen Systeme innerhalb der im Abschnitt "Baselining" dieses Protokolls definierten Messgrenze verwendet. Der Ansatz erfordert die folgenden Anpassungen des Baseline-Energieverbrauchs:

- 1. **Routinemäßige Anpassungen:** Berücksichtigen Sie die zu erwartenden Veränderungen im Energieverbrauch.
- 2. **Nicht routinemäßige Anpassungen:** Berücksichtigen Sie unerwartete Änderungen des Energieverbrauchs aufgrund anderer Faktoren als der umgesetzten EEM.

Diese angepasste Baseline stellt den Energieverbrauch dar, der sich ergeben hätte, wenn die Projekt-EEM nie umgesetzt worden wären, unter den gleichen Bedingungen wie nach der Modernisierung. Die realisierten Einsparungen werden dann durch den Vergleich dieses angepassten Baseline-Energieverbrauchsmodells vor Modernisierung mit dem tatsächlichen Energieverbrauch der Anlage(n) nach Modernisierung innerhalb der Messgrenze ermittelt. Bei Option A werden einige dieser Parameter eher geschätzt als gemessen. Die Energieeinsparungen werden durch einen Vergleich der Energieeffizienz der Anlage(n) vor und nach der Modernisierung verifiziert.

Die Auswahl einer IPMVP-Option sollte in der Baselining-Phase erfolgen; weitere Angaben dazu finden Sie in Abschnitt 1.0 dieses Protokolls. Die Auswahl der Option hängt vom Ausmaß der erwarteten Energieeinsparungen im Verhältnis zur Variabilität der Baseline-Energiedaten sowie den praktischen Aspekten im Zusammenhang mit der Erfassung von Daten zu unabhängigen Variablen ab, die Schwankungen des Energieverbrauchs innerhalb der Messgrenze erklären. Eine Anleitung zur Auswahl der besten Option für eine EEM finden Sie in der IPMVP-Dokumentation.

Die M&V-Arbeiten können von einer unabhängigen Partei oder vom Projektentwickler durchgeführt werden, solange sie von einem Quality Assurance Assessor überwacht werden.

 $\left(\begin{matrix} 6 \\ 6 \end{matrix}\right)$  BY-ND

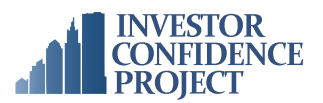

#### <span id="page-20-0"></span>**5.1 VERFAHREN**

Die M&V-Arbeiten müssen den relevanten Abschnitten der *IPMVP Core Concepts-2016*, Option A oder B, vollumfänglich entsprechen.

- 1. **Beauftragen** Sie in der Zertifizierungsphase **einen M&V-Spezialisten**, der eine der folgenden Anforderungen erfüllt:
	- Zertifizierung der Association of Energy Engineers (AEE) als Certified Measurement & Verification Professional (CMVP) **oder**
	- mindestens drei Jahre nachgewiesene M&V-Erfahrung, dokumentiert in Form eines CV, der die einschlägigen Projekterfahrungen beschreibt
- 2. **Entwickeln Sie einen IPMVP-basierten M&V-Plan** so früh wie möglich im Projektentwicklungsprozess und im Einklang mit *IPMVP Core Concepts-2016, Abschnitt 7.1*.
- 3. **Stellen Sie den M&V-Plan, die Input-Datensätze, die Annahmen und Berechnungen** allen Beteiligten am Effizienzprojekt sowie allen beauftragten oder unabhängigen Gutachtern zur Verfügung.

#### <span id="page-20-1"></span>**5.2 DOKUMENTATION**

- M&V-Plan im Einklang mit *IPMVP Core Concepts-2016*, Abschnitt 7.1. Dieser M&V-Plan muss Folgendes erfüllen:
	- Beinhalten aller in Abschnitt 7.1 des IPMVP vorgeschriebenen Elemente
	- Bereitstellen aller Anpassungsparameter und Formeln für routinemäßige und bekannte oder erwartete nicht routinemäßige Anpassungen
	- Definieren der Prinzipien, auf denen mögliche unbekannte, nicht routinemäßige Anpassungen basieren
	- Beinhalten einer vollständigen Beschreibung der Berechnungsgrundlage aller verwendeten Baseline-Modelle, einschließlich der Frage, ob das resultierende Modell der statistischen Validität des IPMVP entspricht (EVO 10100 – 1:2014, *Statistics and Uncertainty for IPMVP*, Abschnitt 1.2)
	- Bereitstellen einer umfassenden Bewertung jedes genutzten Baseline-Regressionsmodells auf der Grundlage der Leitlinien in EVO 10100 – 1:2014, *Statistics and Uncertainty for IPMVP*, Abschnitt 2.2
	- Kontextualisierung der erwarteten Einsparungen in Bezug auf statistische Verlässlichkeit und Genauigkeit gemäß Beschreibung in EVO 10100 – 1:2014, *Statistics and Uncertainty for IPMVP*, Abschnitt 1.1

 $\left(\begin{matrix} 6 \\ 6 \end{matrix}\right)$  BY-ND